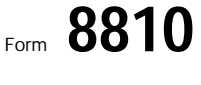

## Corporate Passive Activity Loss and Credit Limitations  $\Box$  OMB No. 1545-1091

**96**

© **See separate instructions.**

© **Attach to the corporation's tax return (personal service corporations and closely held corporations only).** Department of the Treasury **corporations and closely held corporations only).** 

Internal Revenue Service

ı

 $\overline{a}$ 

Name **Employer identification number**

÷

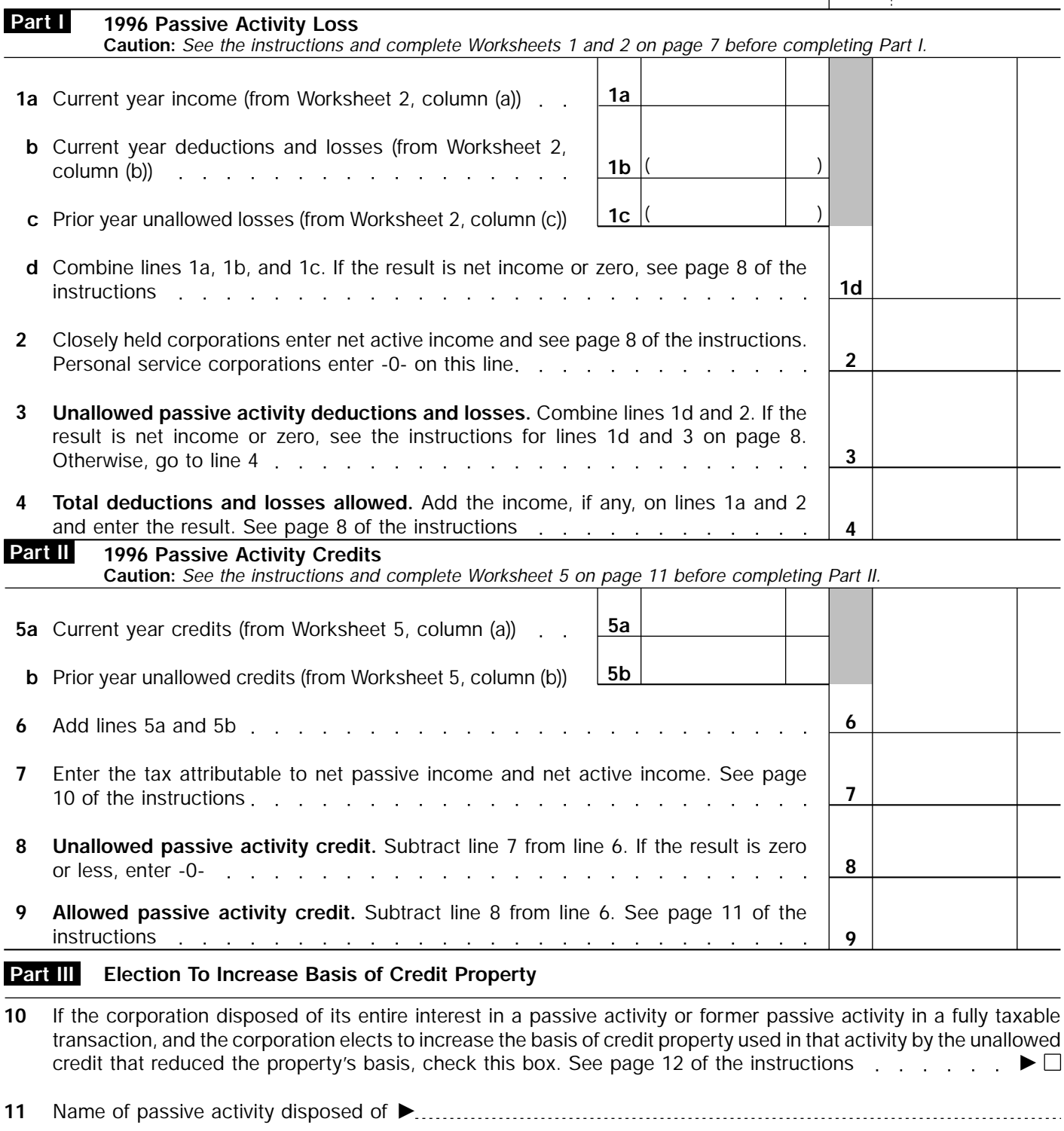

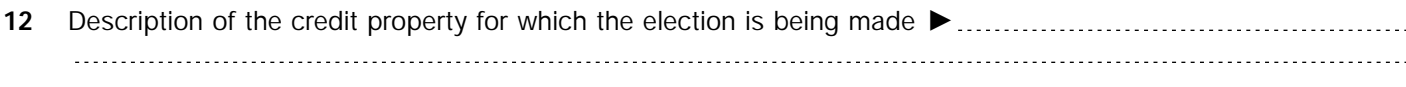

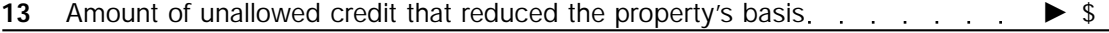

**For Paperwork Reduction Act Notice, see separate instructions.** Form 8810 (1996) 610 (1996)